## **Resolución del problema 6 del práctico 3**

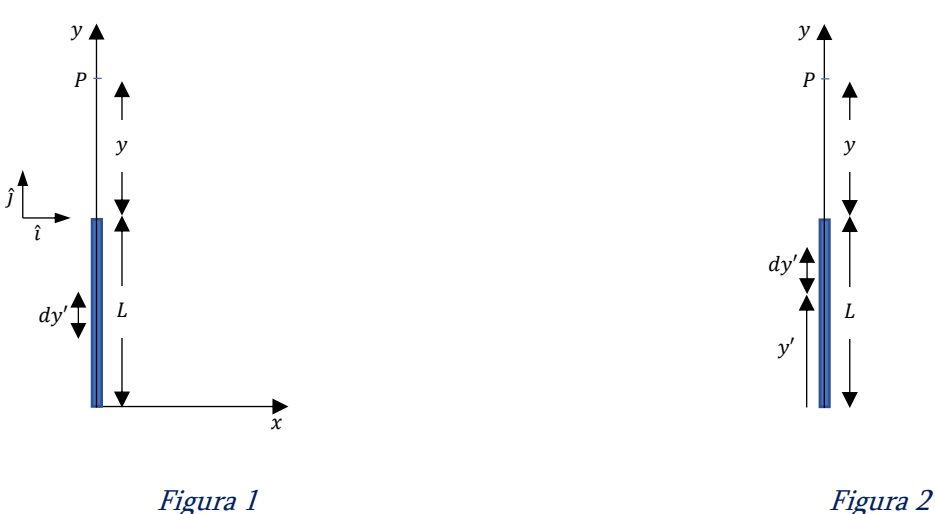

a)

Sabemos que el potencial producido por una partícula con carga  $q$  en un punto del espacio que se encuentra a una distancia  $r$  de la misma viene determinado por la expresión:

$$
V(r) = \frac{1}{4\pi\epsilon_0} \frac{q}{r}
$$

Como en este problema se pide calcular el campo de un objeto extendido, recurrimos a considerar que cada parte del segmento de longitud  $dy'$ , que tendrá asociada una carga  $dq$ , se comporta como una partícula puntual, por lo que generará un potencial  $dV$  determinado por la expresión:

$$
dV(r) = \frac{1}{4\pi\epsilon_0} \frac{dq}{r}
$$

Además, sabemos que el segmento tiene una carga por unidad de longitud  $\lambda$  (también llamada densidad lineal de carga) por lo que podemos escribir  $dq = \lambda dy'$ .

Ahora, utilizando el principio de superposición, el potencial total V generado por la distribución de cargas en un punto del espacio determinado por la coordenada  $r$  será:

$$
V(r) = \int_{\text{objecto}} dV = \int_{\text{Objecto}} \frac{\lambda}{4\pi\epsilon_0} \frac{dy'}{r}
$$

En este problema en particular tanto el punto P como el segmento cargado se encuentran sobre el eje . Además, los límites de integración, que deben ser elegidos de forma tal de recorrer toda la distribución de cargas, serán  $0 \, y \, L$ .

Ahora solo nos resta determinar una expresión para  $r$  que, como se mencionó anteriormente, representa la distancia desde el diferencial  $dy'$  considerado (que se encuentre entre 0 y L) al punto de observación. En este caso en particular, analizando la figura 2, es fácil ver que la función distancia desde el diferencial  $dy'$  del segmento ubicado a una altura y' al punto P considerado es  $(L + y) - y$ . Para convencernos de esto analizamos el valor de esta función en los extremos del segmento. En primer lugar, cuando considero la contribución al potencial producida por el extremos del segmento más distante del punto de observación tengo que  $y' = 0$  haciendo que la función distancia tome el valor  $L + y$ . Análogamente al considerar el extremo más próximo del segmento el valor de dicha función será igual a y.

Ahora que ya tenemos la expresión para todos los elementos de la expresión para  $V(r)$  sustituimos, viendo que ahora esta expresión es función de y, obteniendo:

$$
V(y) = \frac{1}{4\pi\epsilon_0} \int_0^L \frac{\lambda}{(L+y) - y'} dy'
$$

Resolviendo esta integral se obtiene que

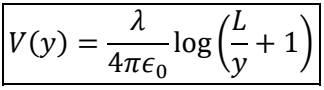

¿Cómo podemos saber si el resultado obtenido es correcto? Una de las cosas que podemos hacer para saberlo es considerar qué pasa si el punto P está muy distante de la distribución de carga. En este caso, como es sabido, la distribución de cargas debe comportarse como si fuese puntual.

El límite planteado se cumple cuando  $y \gg L$ , por lo que podemos considerar que  $\frac{L}{y} \ll 1$ . En este caso podemos realizar una expansión de la expresión obtenida usando que  $\log(1 + x) \approx x - x^2/2$ . Utilizando este resultado y despreciando el término en  $\left(\frac{L}{v}\right)$  $\left(\frac{L}{y}\right)^2$  se obtiene que, en la aproximación considerada

$$
V(y) = \frac{\lambda L}{4\pi\epsilon_0} \frac{1}{y} = \frac{q}{4\pi\epsilon_0} \frac{1}{y}
$$

Verificando así esta condición de extremo.

Para la solución de las partes b y c debemos recordar que la función potencial eléctrico debe cumplir la relación:

$$
\vec{E}=-\nabla V
$$

Desarrollando esta expresión en sus componentes obtenemos que:

$$
E_x \hat{\imath} + E_y \hat{\jmath} + E_z \hat{k} = -\left(\frac{\partial V}{\partial x} \hat{\imath} + \frac{\partial V}{\partial y} \hat{\jmath} + \frac{\partial V}{\partial z} \hat{k}\right)
$$

Ahora simplemente derivando la función  $V(y)$  obtenida en la parte a se obtiene que:

b)

$$
E_y = \frac{\lambda}{4\pi\epsilon_0} \frac{L}{y(y+L)} = \frac{q}{4\pi\epsilon_0} \frac{1}{y(y+L)}
$$

c)

$$
E_y = E_z = 0
$$

## Para visualizar mejor el resultado:

En la figura 3 se muestra el campo producido por una barra con carga positiva en todos los puntos del espacio. Este resultado fue obtenido numéricamente dividiendo la barra en pequeños segmentos cada uno de los cuales se comporta como una carga puntual, representados en la figura como pequeñas bolitas rojas.

En esta ilustración puede verse que el campo en el eje del segmento tiene la dirección calculada en el problema. Sin embargo si me corro respecto de este eje el campo pasa a tener componentes en todas las direcciones.

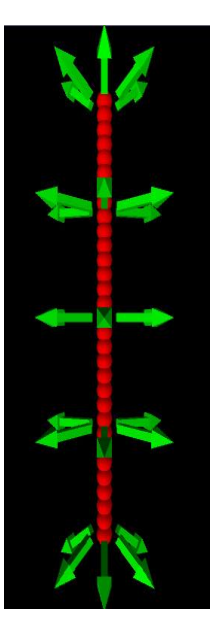

*Figura 3*

La Figura 3 fue extraída del sitio http://compphysed.shodor.org/documents/Info%20materials/WrkGrp-1/VPython\_EM/index.html#Erod